### **API**

# **Como editar o pedido de um número via API ?**

POST: http://www.nomedoseusite.com.br/api\_seller\_orders.php?action=update\_orders

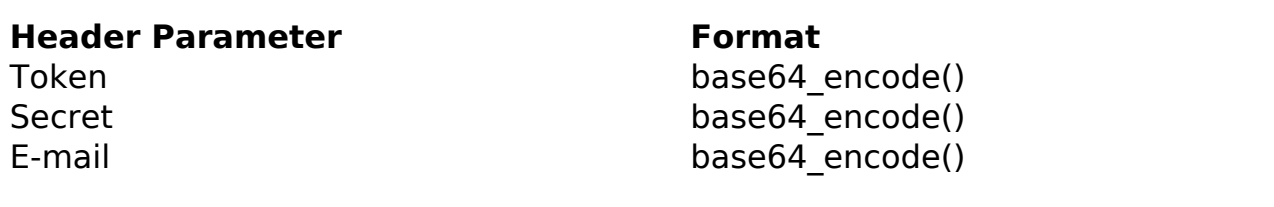

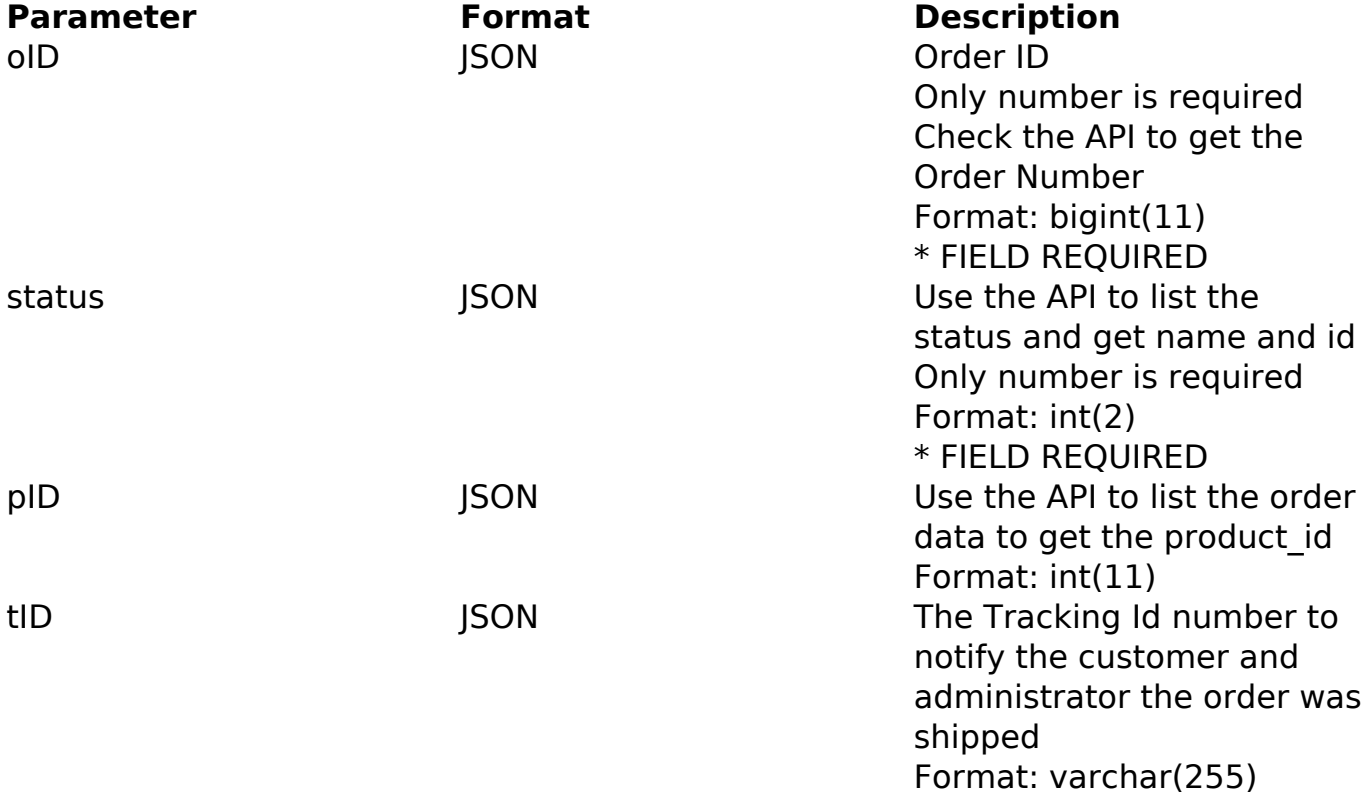

### PHP Sample

 // sample edit orders \$url = \$domain\_url . '/api\_seller\_orders.php?action=update\_orders'; \$data = array("oID" => '12345678910', // Order ID (Only number is req uired) \* FIELD REQUIRED "product\_id" => '430', // The the product\_id (Only number is req uired) \* FIELD REQUIRED "Tracking\_Id" => 'OF123456789BR' // The tracking id );

\$data\_string = json\_encode(\$data);

#### Página 1 / 2

**(c) 2024 MFORMULA FAQ <info@mformula.net> | 2024-05-17 07:42**

[URL: https://faq.mformula.net/index.php?action=artikel&cat=252&id=1449&artlang=pt-br](https://faq.mformula.net/index.php?action=artikel&cat=252&id=1449&artlang=pt-br)

## **API**

```
Sch = curl init(Surl); curl_setopt($ch, CURLOPT_CUSTOMREQUEST, "POST"); 
 curl_setopt($ch, CURLOPT_POSTFIELDS, $data_string); 
 curl_setopt($ch, CURLOPT_RETURNTRANSFER, true);
 curl_setopt($ch, CURLOPT_SSL_VERIFYPEER, false); 
 curl_setopt($ch, CURLOPT_HTTPHEADER, array( 
  'Content-Type: application/json',
  "Cache-Control: no-cache", 
 'Token: ' . base64_encode($token),
 'Secret: ' . base64_encode($secret),
  'E-mail: ' . base64_encode($email),
  'Content-Length: ' . strlen($data_string))
 ); 
$result = curl\_exec({\text{5ch}}); curl_close($ch);
 print_r($result);
 // sample edit orders eof
```
Return Error:

code message

Return Success:

code oID message

ID de solução único: #2457 Autor: : MFORMULA FAQ Última atualização: 2018-08-30 22:15